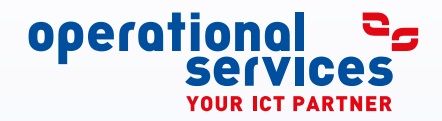

Whitepaper

# **INFRASTRUKTURSOFTWARE SPEEDIKON® DAMS**

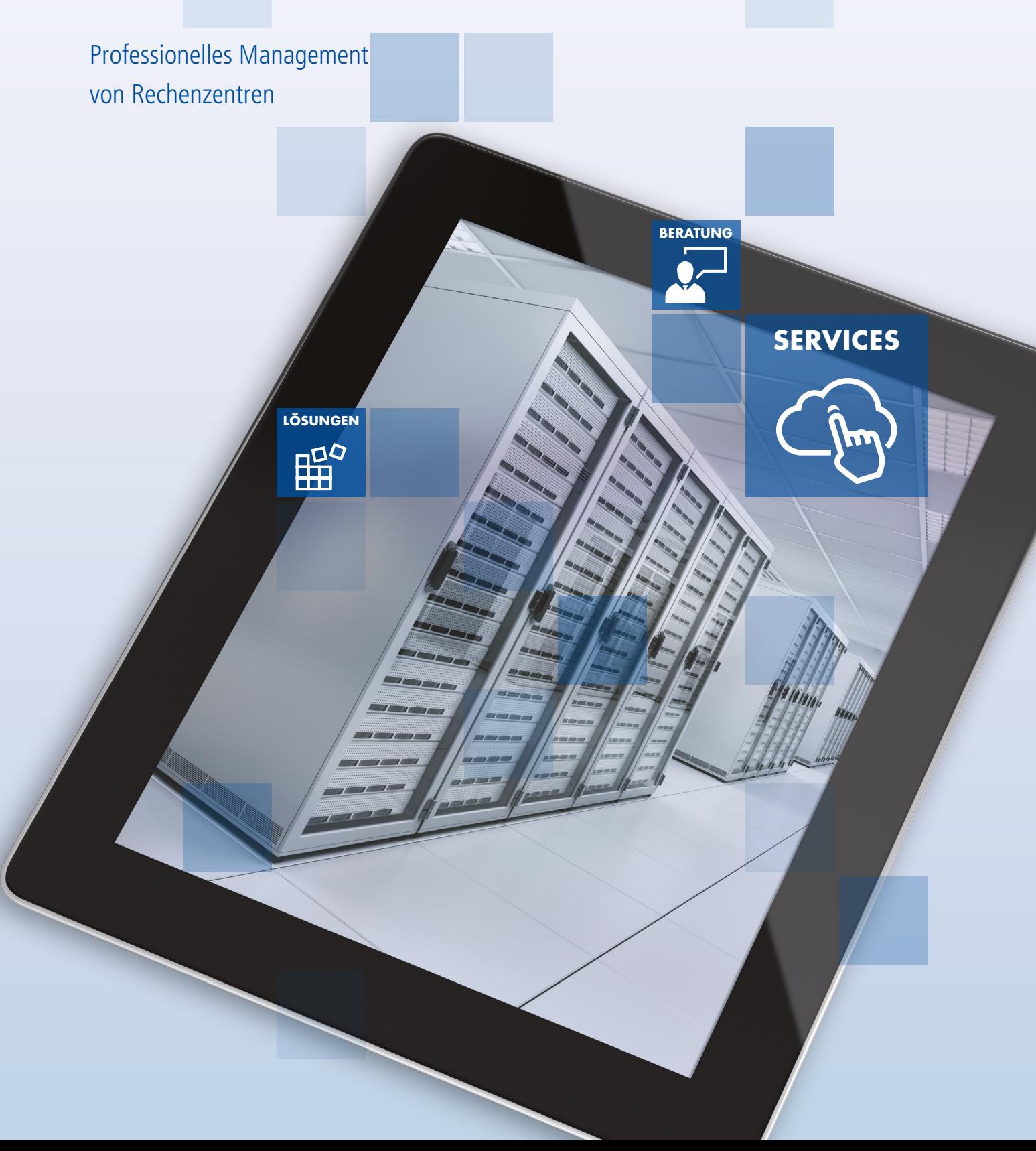

#### **INHALTSVERZEICHNIS**

**SEITE THEMA**

- 3 Problemstellung, Anforderungen und Lösung
- 4 Assetmanagement und Planung von Höheneinheiten
- 6 Verwaltung von Kabeln und Steckplätzen
- 7 Effizientes Energiemanagement
- 9 Auswertungen und Benchmarking
- 9 Schnittstellen und Datenkopplungen
- 10 Fazit

## **ÜBER DEN AUTOR**

#### **MARCO HECHLER**

Marco Hechler ist als Junior Systemtechniker bei der operational services GmbH & Co. KG in Frankfurt am Main im Bereich Data Center Services beschäftigt. Einer seiner Schwerpunkte ist die Einführung der Rechzentrums-Managementsoftware speedikon© DAMS. Vor seiner Tätigkeit bei der operationals services GmbH & Co. KG war er Auszubildender bei der Deutschen Telekom AG beschäftigt.

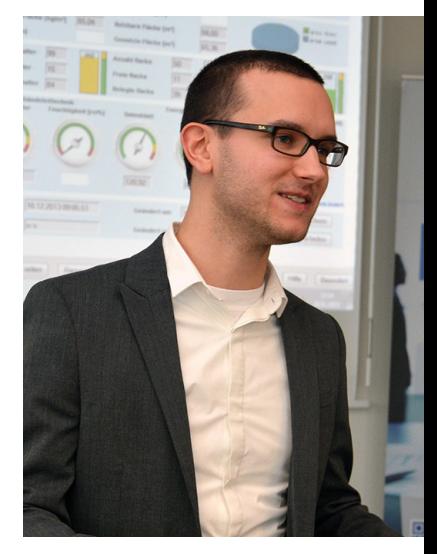

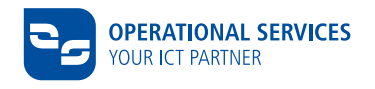

#### **PROBLEMSTELLUNG, ANFORDERUNGEN UND LÖSUNG**

**In der täglichen Praxis von RZ-Betreibern waren Visio und Excel die bevorzugten Programme, wenn es um die Erfassung und Dokumentation der im Rechenzentrum installierten Komponenten und deren Verkabelung ging. Eine sehr (zeit-)aufwändige Methode zur Pflege, das Abrufen von tagesaktuellen Berichten über den Bestand war kaum möglich.**

In der Abbildung der Rechenzentrumsprozesse werden neue Einbauten im ersten Schritt in die **CMDB** angelegt und anschließend zur besseren Visualisierung in Visio-Zeichnungen eingetragen. Dabei werden viele Informationen, die bereits in der CMDB vorhanden waren, doppelt in die Visio-Zeichnungen übertragen. Anschließend wird die Verkabelung der Komponenten in einer Excel-Liste gepflegt und zusätzlich mit dem Server in der CMDB verknüpft.

Nur durch die manuelle Verknüpfung dieser Informationen konnten Berichte über z. B. belegte oder belegbare Höheneinheiten zusammengestellt werden – die Daten waren nicht aus einer zentralen Quelle abrufbar.

Auf genau diese Problemstellung zielt der Einsatz der Rechenzentrums-Managementsoftware speedikon® DAMS ab. Mit speedikon® DAMS lassen sich mehrere Rechenzentren in nur einem webbasierten Tool managen. Dazu zählen die Planung von Einbauten, die Verkabelung, sowie die Auswertung sämtlicher im Rechenzentrum verbauten Sensoren. Zusätzlich ist eine Userverwaltung integriert, die die Möglichkeit bietet, User mit verschiedenen Zugriffsrechten anzulegen. **Mit speedikon® DAMS lassen sich mehrere Rechenzentren in nur einem webbasierten Tool managen.**

**Configuration Management Database (CMDB) Nach der IT Infrastructure Library (ITIL) handelt es sich bei der CMDB um eine Datenbank, welche dem Zugriff und der Verwaltung von Configuration Items dient. Als Configuration Item (CI) werden dabei im IT-Management alle Betriebsmittel der IT bezeichnet.**

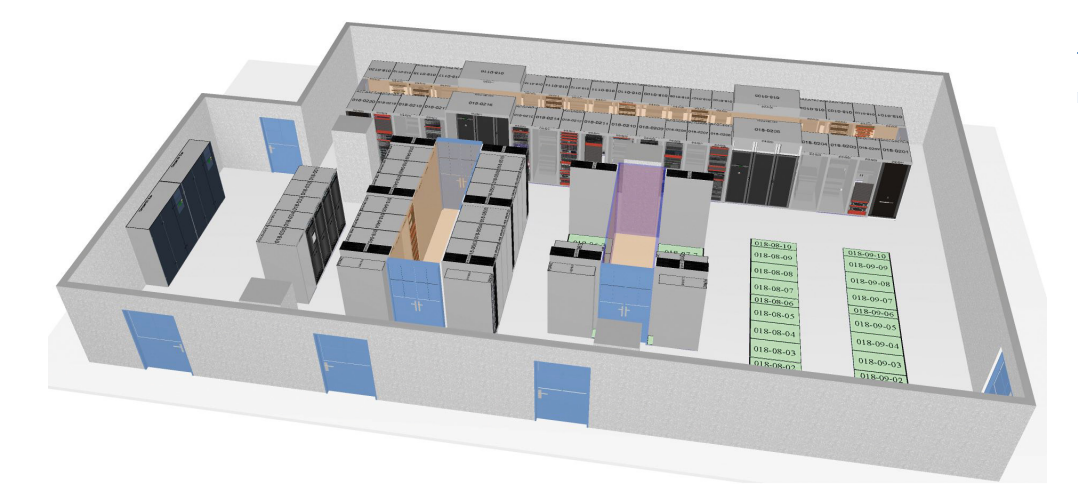

Abbildung 1: Dreidimensionale Ansicht eines Raumes in speedikon® DAMS

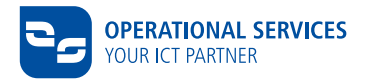

#### **ASSETMANAGEMENT UND PLANUNG VON HÖHENEINHEITEN**

**Die Planung der Einbauten erfolgt über eine dreidimensionale Ansicht des Rechenzentrums (vgl. Abb. 1), welche bis auf jedes einzelne Rack mit seinen entsprechenden Höheneinheiten aufgeschlüsselt werden kann. Die Platzierung neuer Geräte in speedikon® DAMS erfolgt anhand eines ausgesprochen nützlichen Equipment-Katalogs, der mehrere Tausend der gängigsten Geräte enthält und individuell anpassbar und erweiterbar ist.**

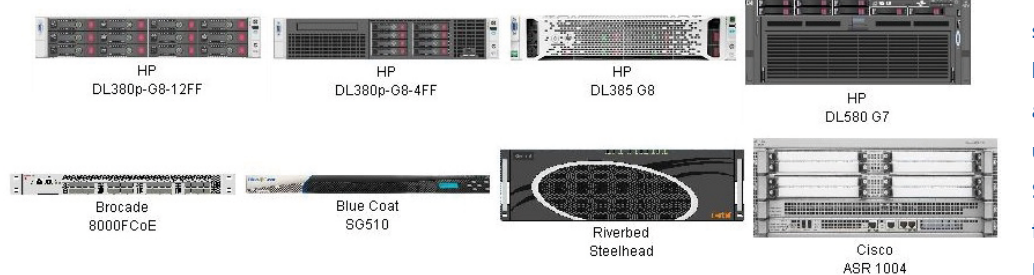

**Alle Werte werden durch speedikon® DAMS in beliebigen Intervallen ausgelesen, gespeichert und analysiert. Diese Struktur sorgt insgesamt für ein transparentes Bild des Rechenzentrums.**

Abbildung 2: Auszug aus dem Produktkatalog

Alle relevanten IT Assets werden mit ihren spezifischen Merkmalen beschrieben und graphisch an ihrer jeweiligen Position dargestellt (vgl. Abb. 2). Messgeräte, Sensoren und Geräte, die online Messwerte liefern, sind mit Datenpunkten verbunden. Alle Werte werden durch speedikon® DAMS in beliebigen Intervallen ausgelesen, gespeichert und analysiert. Diese Struktur sorgt insgesamt für ein transparentes Bild des Rechenzentrums. Das System erteilt allen Geräten im Rechenzentrum einen Status, an dem jederzeit erkennbar ist, ob ein Gerät produktiv in Betrieb ist, bestellt wird oder demnächst umziehen soll.

Ebenfalls werden belegte Höhenheiten direkt kundenspezifisch zugeordnet.

Dies ist im Vergleich zu vorher eine enorme Arbeitserleichterung! Vorher musste die Planung der Höheneinheiten über Visio-Zeichnungen realisiert und im Zweifelsfall vor Ort gesichtet werden (vgl. Abb. 3 und 4).

Auch das Einpflegen der CMDB-Daten über eine Schnittstelle wird durch das Tool erheblich vereinfacht, da die Daten nicht wie zuvor an zwei Stellen (CMDB und Visio-Zeichnungen) gepflegt werden müssen. Dadurch wird eine mögliche Fehlerquelle ausgeschlossen und die Datenqualität enorm erhöht.

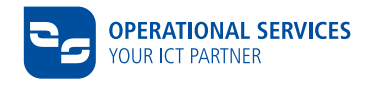

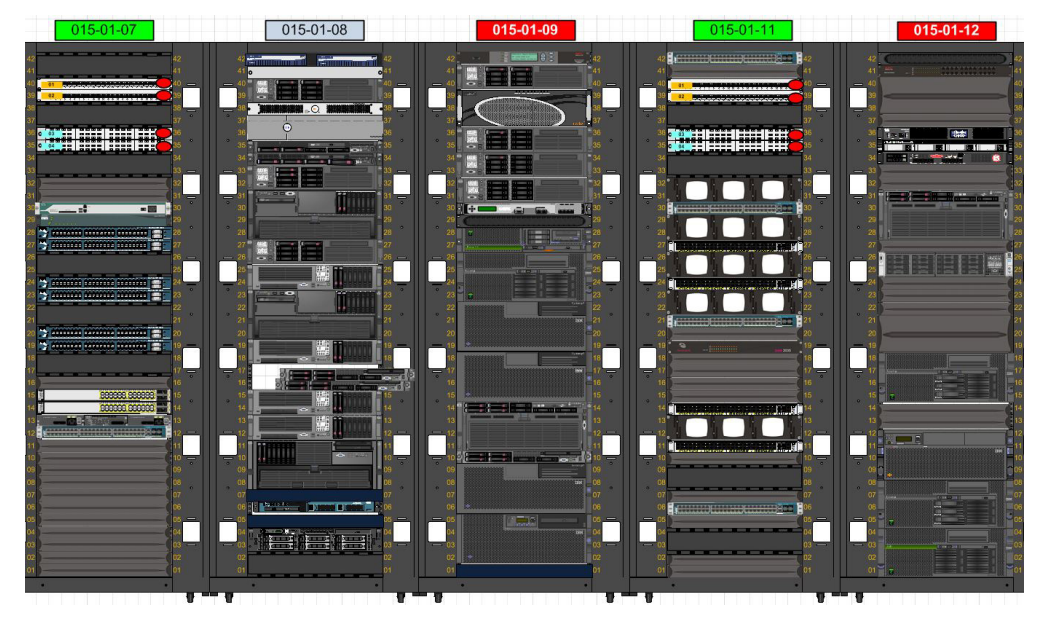

Abbildung 3: Alte Rackansicht in Visio

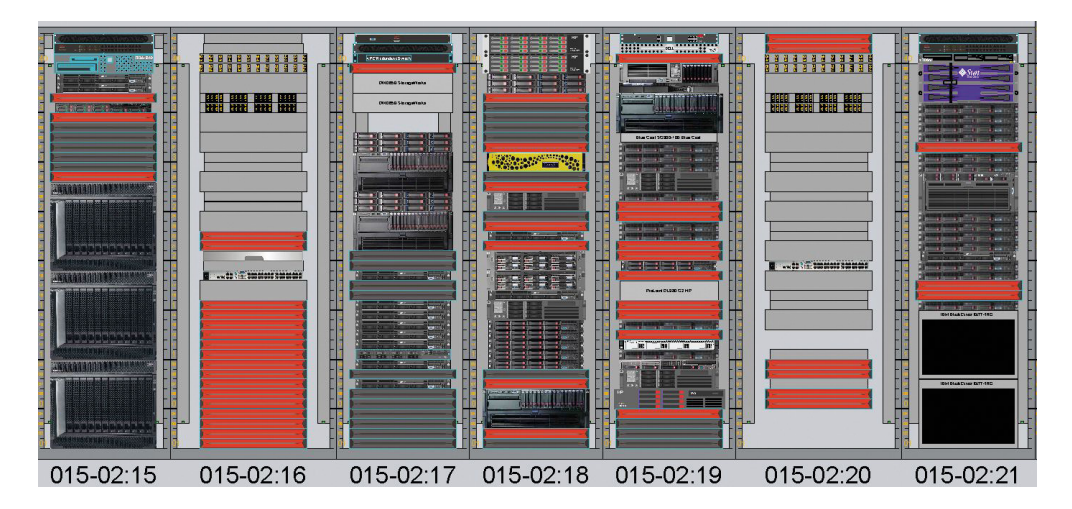

Abbildung 4: Neue Rackansicht in speedikon® DAMS

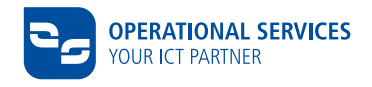

#### **VERWALTUNG VON KABELN UND STECKPLÄTZEN**

Neben der Planung der Höheneinheiten und dem Management der Einbauten bietet speedikon® DAMS zusätzlich ein Verkabelungs- bzw. Leitungsmanagement. Sämtliche im Data Center (DC) verbauten Verkabelungen lassen sich in speedikon® DAMS darstellen und verwalten.

Dies ermöglicht eine schnelle und zentrale Einsicht von bereits vorhandenen Verkabelungen, sowie eine einfache Planung von freien Kapazitäten und Kabellängen für zukünftige Verkabelungen.

Das System visualisiert den Belegungsstatus der Steckplätze und die Verbindungen zwischen

Geräten im einzelnen Rack oder in der gesamten Rechenzentrumsübersicht (2D oder 3D). Auch die einzelnen Ports sind übersichtlich beschriftet (vgl. Abb. 5). Über eine vordefinierte Auswertung zeigt speedikon® DAMS für eine ausgewählte Verbindung alle verwendeten Kabel, die zugehörigen Panels sowie die Geräteposition an. Ebenso können alle Kabel und alle V-LAN Verbindungen darstellen sowie alle Kabel anzeigen lassen, die von einem ausgewählten Gerät ausgehen. Dadurch ist maximale Transparenz gewährleistet und eine "Ende-Ende" Darstellung der Verkabelung möglich.

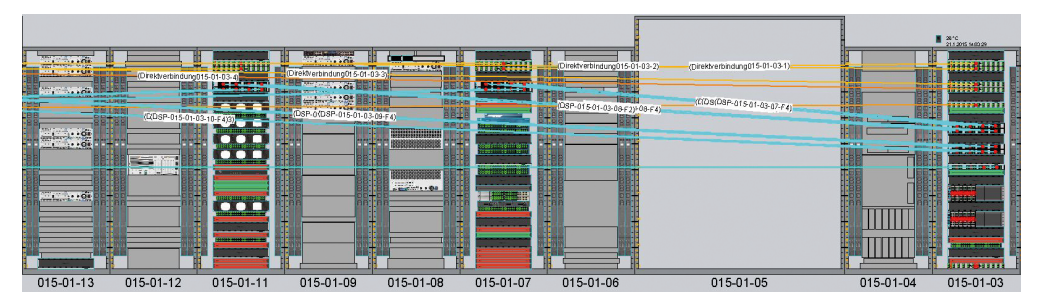

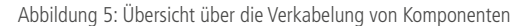

Auch die Festverkabelung innerhalb des Rechenzentrums wird durch das Tool dargestellt (vgl. Abb. 6). Durch die übergreifende Ansicht über alle Räume des Rechenzentrums wird auch hier eine einfache Visualisierung der bestehenden Festverkabelung gewährleistet. Dadurch wird eine einfache Planung der Festverkabelung auch über mehrere Brandabschnitte ermöglicht.

Wo vorher freie Kapazitäten auf Netzwerkkomponenten vor Ort gesichtet werden mussten und die Länge der benötigten Kabel für Einbauten eine Vermessung vor Ort nötig machte, lässt sich durch speedikon® DAMS eine deutliche Arbeitserleichterung und Zeitersparnis feststellen.

Auch die Dokumentation der Festverkabelung innerhalb des Rechenzentrums über mehrere Brandabschnitte hinweg gestaltete sich schwierig. Durch die Möglichkeit über eine vordefinierte Auswertung für eine ausgewählte Verbindung alle verwendeten Kabel, die zugehörigen Panels sowie die Geräteposition anzeigen zu lassen, wird dieses Problem gelöst. Die nun stimmige, transparent nachvollziehbare Kabeldokumentation und effiziente Auswertungsmöglichkeiten der Netzwerkverbindungen ermöglichen eine einfachere und schnellere Planung in unserem Rechenzentrum.

**Das speedikon® DAMS Verkabelungs- bzw. Leitungsmanagement ermöglicht eine schnelle und zentrale Einsicht von bereits vorhandenen Verkabelungen, sowie eine einfache Planung von freien Kapazitäten und Kabellängen für zukünftige Verkabelungen.** 

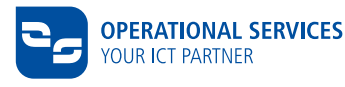

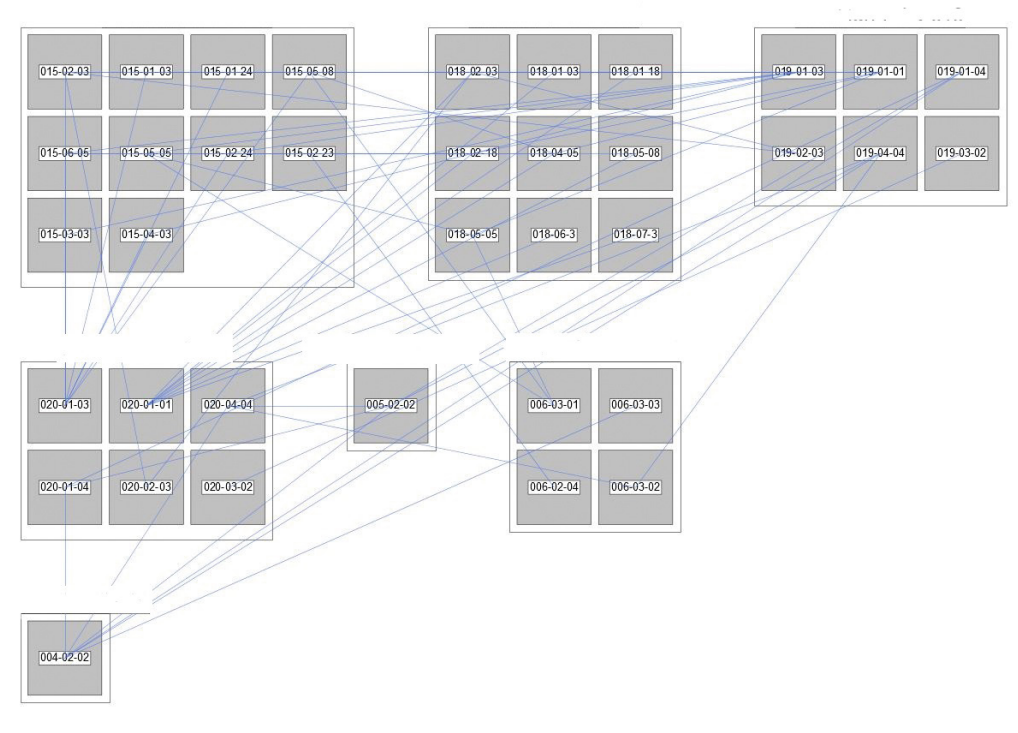

Abbildung 6: Raumübergreifende Ansicht der Festverkabelung innerhalb des Rechenzentrums

#### **EFFIZIENTES ENERGIEMANAGEMENT**

Die Einbindung der im Rechenzentrum verbauten Sensorik für Strom und Klimatisierung in speedikon® DAMS ermöglichen ein umfangreiches Kapazitätsmanagement. Durch diese in speedikon® DAMS zentral versammelten Werte lassen sich nun Forecastplanungen für den Verbrauch von Höheneinheiten, Strom und Klimatisierung um ein vielfaches einfacher und schneller erstellen (vgl. Abb. 7). Es können Tages-, Wochen-, Monatsoder Jahresverbrauchswerte je Datenpunkt, je Rack oder für das gesamte Rechenzentrum ermittelt und über beliebige Zeiträume Maxima und Minima errechnet werden. Auf Basis verdichteter Werte generiert das System aussagefähige Energiekennzahlen sowie die entstehende CO<sub>2</sub>-Emission. Je nach Bedarf erfolgt eine Umlage auf die einzelnen Verbraucher bzw. Kostenstellen.

Lastprofile für das Rechenzentrum oder das einzelne Rack geben verlässlich Auskunft über den tatsächlich verbrauchten Strom in einem bestimmten Zeitraum. Dadurch erkennt man sehr schnell Lastspitzen (vgl. Abb. 8).

Diese Informationen dienen als Grundlage für die Planung der Energiebereitstellung und liefern die unverzichtbare Entscheidungsbasis für Einsparungsmaßnahmen. Durch die langfristige Verbrauchsmessung lässt sich die Effizienz dieser Maßnahmen präzise kontrollieren.

Informationen über Temperatur und Luftfeuchte sind ebenso fester Bestandteil des Energiemanagements von speedikon® DAMS.

Temperaturentwicklungen, -maxima und -minima werden über beliebige Zeiträume ausgewertet und in Beziehung zu den Verbräuchen gesetzt. Dies ermöglicht aussagekräftige Analysen.

**Auf Basis verdichteter Werte generiert das System aussagefähige Energiekennzahlen sowie die entstehende**  CO<sub>2</sub>-Emission.

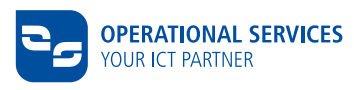

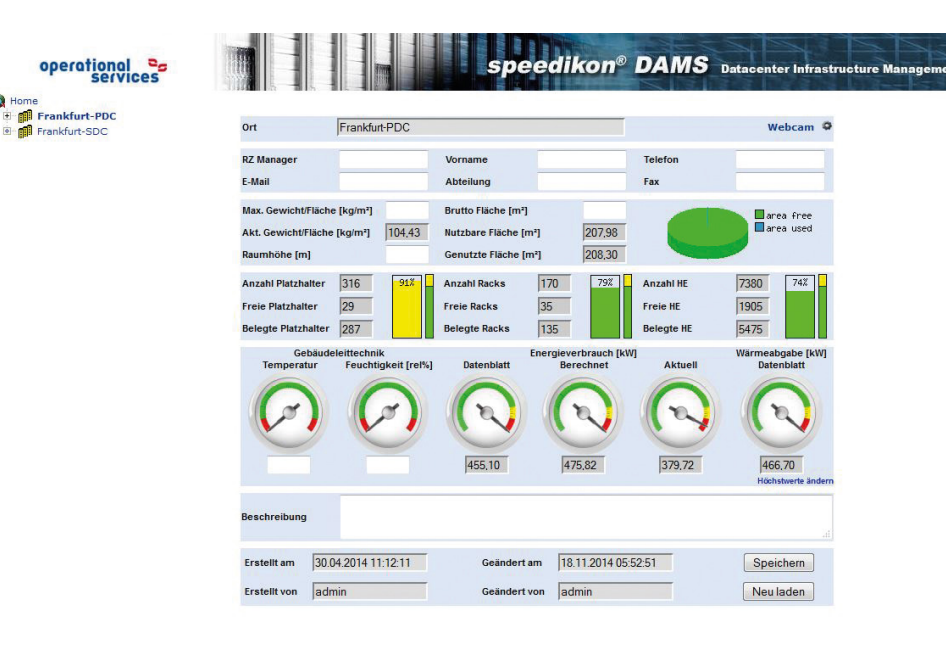

Abbildung 7: Dashboard mit Strom- und Temperaturwerten

A

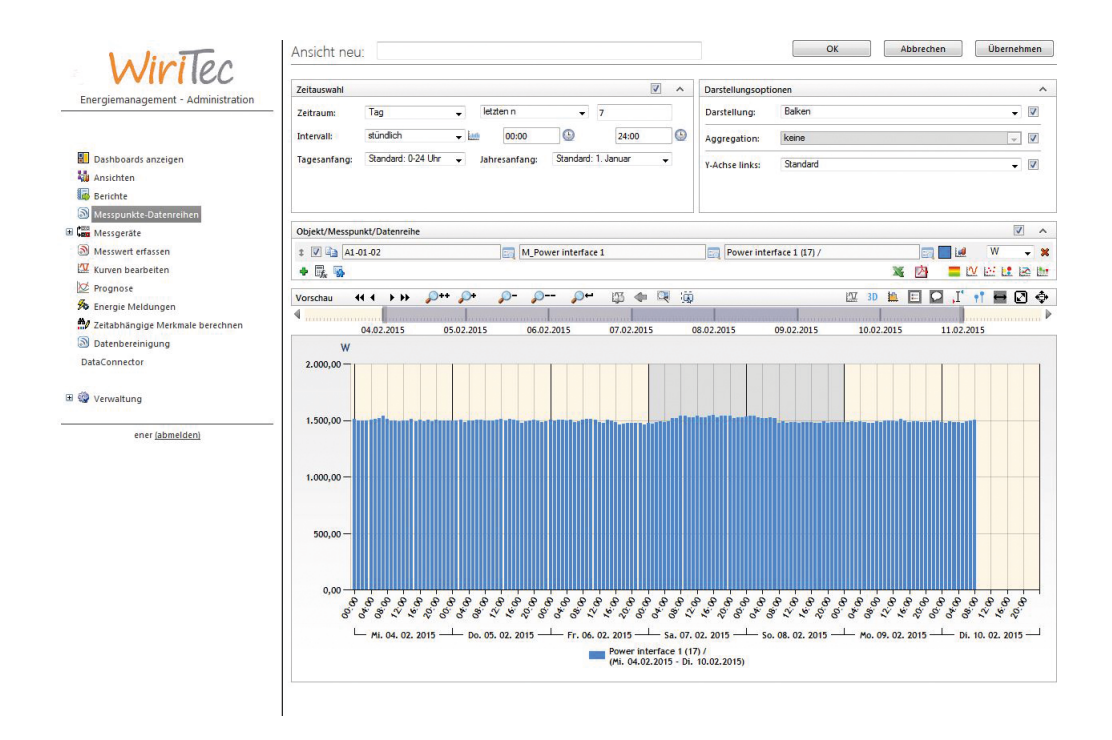

Abbildung 8: Verbrauchsmessung mit zeitlichem Verlauf

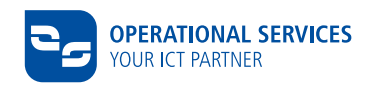

### **AUSWERTUNGEN UND BENCHMARKING**

**Die Qualität einer IT-Asset Managementlösung zeigt sich insbesondere in der Vielfalt ihrer Auswertungsmöglichkeiten. Ohne aussagefähige Berichte und verlässliche Kennzahlen ist der sinnvolle Betrieb eines Rechenzentrums heute kaum noch möglich.**

Für alle eher repetitiven Auswertungsszenarien stellt speedikon® DAMS umfangreiche vorgefertigte Reports zur Verfügung, die auf Knopfdruck die gewünschten Ergebnisse liefern. Zusätzlich können auch eigene Ad-hoc-Reports im Handumdrehen ohne jegliche Programmierkenntnisse erstellt und gleichzeitig alle Informationen und deren Verknüpfungen zueinander dargestellt werden.

Dadurch werden Vergleiche wie etwa zu Kennwerten der Effektivität des Energieverbrauchs (Power Usage Effectiveness), d.h. dem Verhältnis zwischen der insgesamt im Rechenzentrum verbrauchten Energie und der Energieaufnahme der Rechner erheblich vereinfacht.

### **SCHNITTSTELLEN UND DATENKOPPLUNGEN**

Die relevanten Daten zur Pflege von Assets werden zentral in der CMDB gepflegt und über eine Schnittstelle in das Tool übertragen. Das bedeutet, dass Geräte die in der CMDB angelegt wurden automatisch in das Tool übernommen und im entsprechenden Rack platziert werden.

Wichtige Informationen wie beispielsweise CI-Nummern, Seriennummern und Einbauorte sind miteinander verknüpft und in übersichtlicher Form visualisiert.

Durch die problemlose Integration fällt die doppelte Pflege der Daten in der CMDB und in den Visio-Zeichnungen weg.

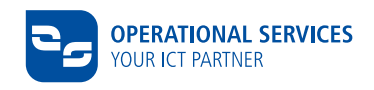

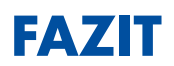

**speedikon® DAMS löst die Erfassung der eingebauten Komponenten in Visio und die Pflege der Verkabelungen in Excel ab und vereint diese beiden wichtigen Punkte zentral in einem Tool.**

**Die Planung von Kapazitäten sowie das Monitoring und die Analyse wichtiger Kennzahlen innerhalb des Rechenzentrums können nun einfach und zentral vorgenommen werden.**

**Verlässliche Werte über Energieverbräuche und wichtige Umgebungsdaten wie Temperatur oder Luftfeuchte werden zentralisiert dargestellt.**

**Reports und Auswertungen wie beispielsweise Vergleiche zu Kennwerten der Effektivität des Energieverbrauchs, sowie eine direkte Verrechnung der Kosten werden durch den Einsatz des Tools ermöglicht.**

**speedikon® DAMS ermöglicht somit die effiziente Organisation, Dokumentation und Planung unseres gesamten Rechenzentrums. Auch zukünftige Erschließungen von Rechenzentrumskapazitäten lassen sich einfach in das bestehende Tool integrieren.**

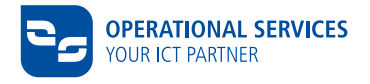

### **OPERATIONAL SERVICES**

operational services ist ein Joint Venture von T-Systems International und Fraport und bietet die Entwicklung und den umfassenden Betrieb von IT-Infrastruktur und -Lösungen an. Mit rund 700 hoch qualifizierten Experten sind wir der Full-Service IT-Dienstleister für Unternehmen aller Branchen. Qualität, Zuverlässigkeit und Sicherheit mit dem Prädikat "Made in Germany" sind unsere Grundsätze.

#### **MÖCHTEN SIE MEHR ÜBER OPERATIONAL SERVICES WISSEN?**

Besuchen Sie uns im Internet unter www.operational-services.de Dort finden Sie ausführliche Beschreibungen unserer Leistungen und Referenzen. Oder machen Sie ganz einfach gleich einen Termin mit unseren Experten aus.

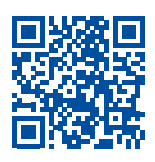

www.operational-services.de extending the E-Mail: info@o-s.de

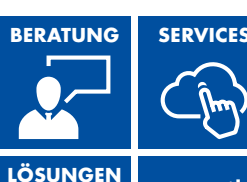

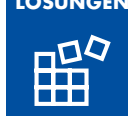

**operational services GmbH & Co. KG**

Olaf Reimann Unterschweinstiege 2 – 14 60549 Frankfurt am Main Telefon: +49 69 689702-626